## **Računalniška orodja v fiziki #8**

**Razvejitve**

**Jure Zmrzlikar**

## **1. Fe\_rob\_0\_27.xmu**

V excelu sem narisal dvodimenzionalen graf v katerem je hkrati uporabljeno barvanje in izohipse. Grafa mi ni uspelo narisati najbolje, saj Excel vse podatke v 3D jemlje kot znake in ne kot številskih vrednosti. Tako lahko opazimo težave z oznakami osi, težave imamo pri odčitavanju...

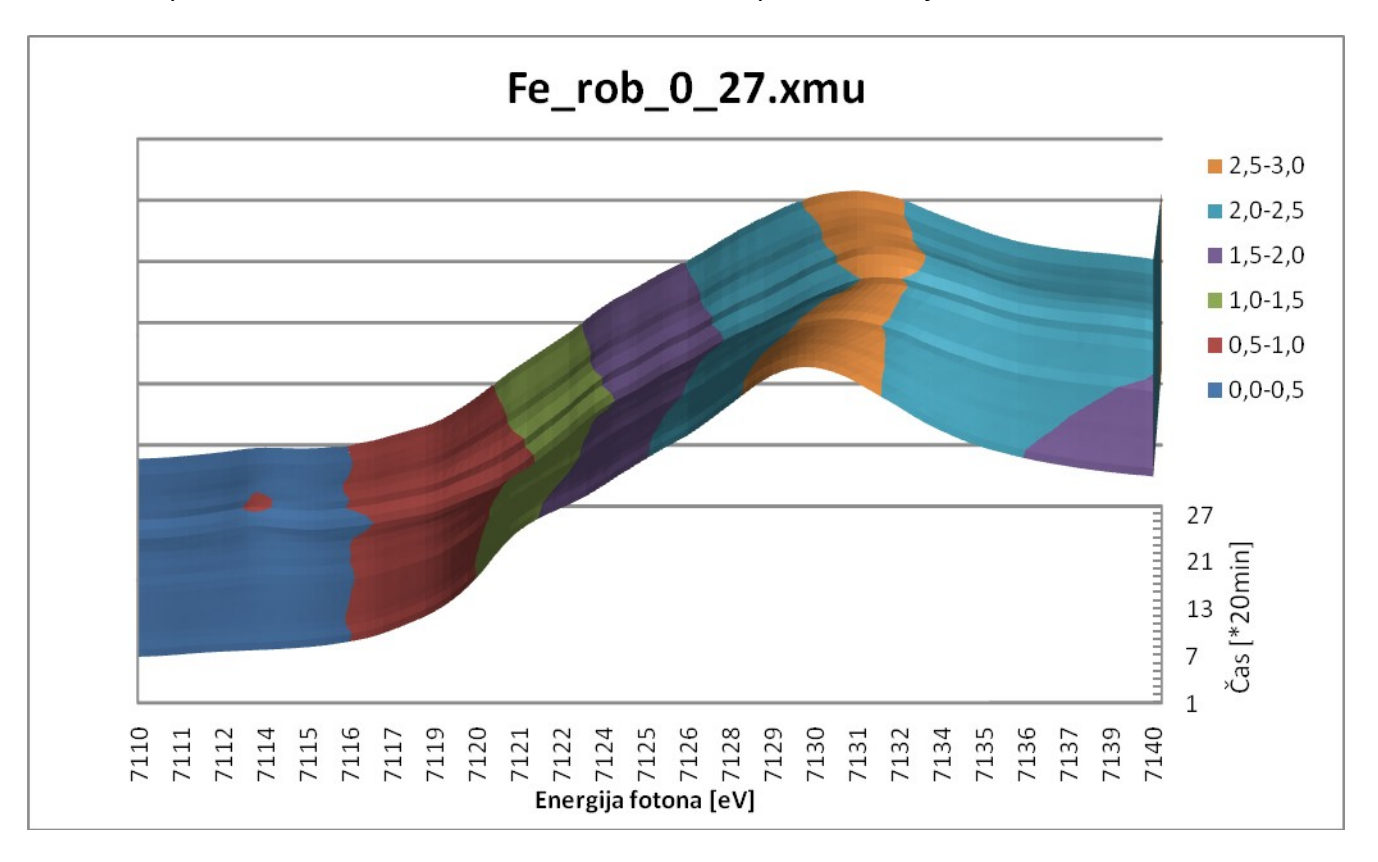

Podatke sem nato narisal tudi v Origin-u, saj Excel za 3D-grafe nima tako širokega spektra opcij kot Origin.

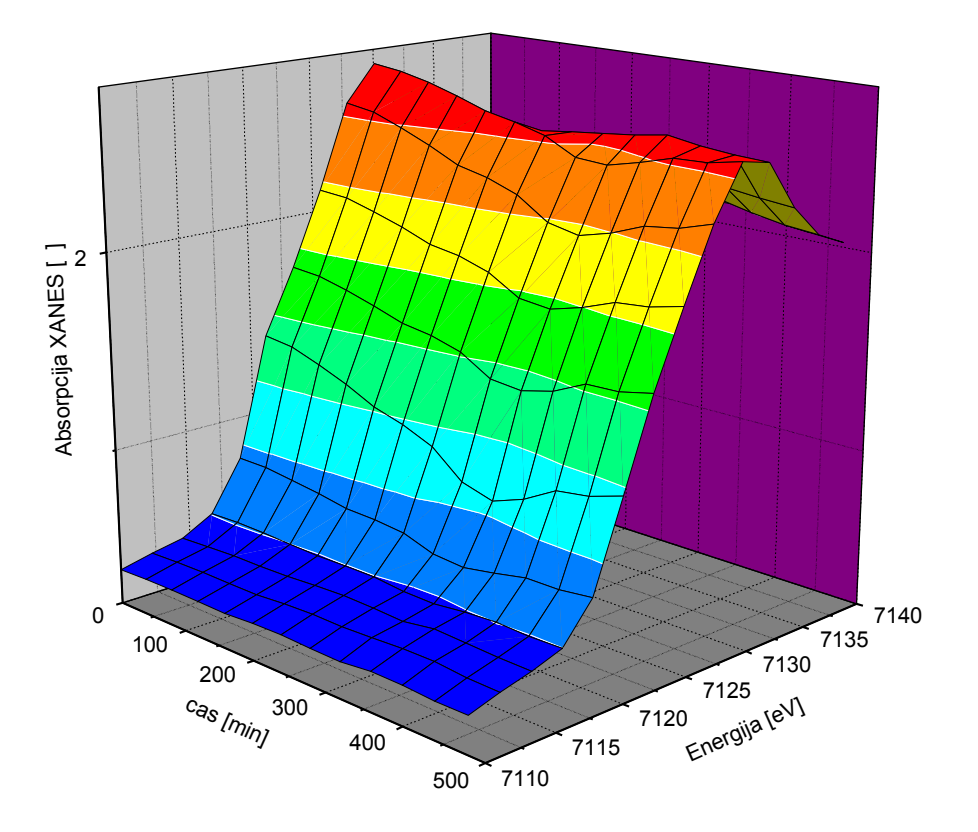

Barvanje:

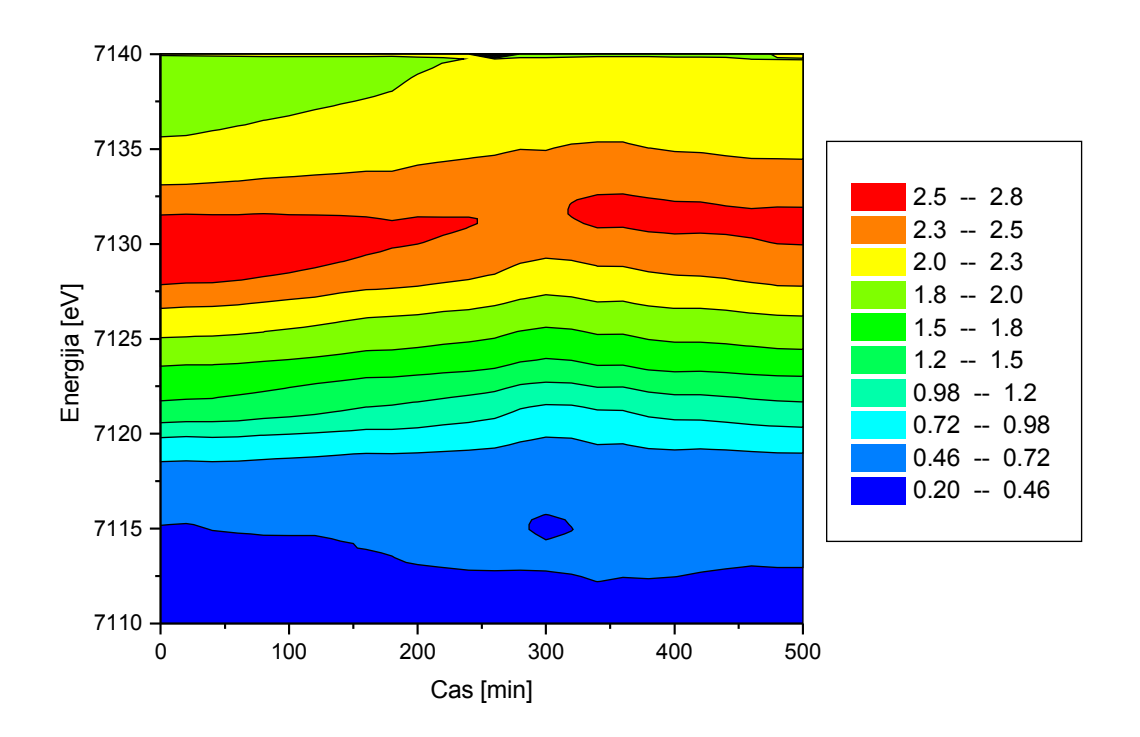

In še izohipse:

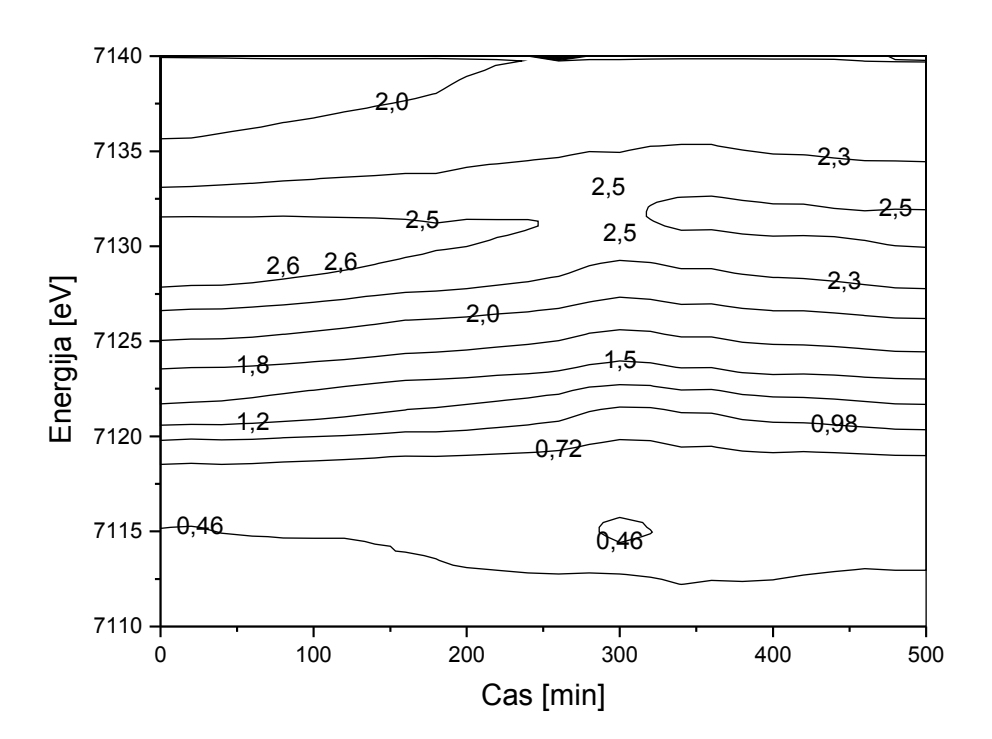

## **Dimnik.dat**

Najprej z barvanjem:

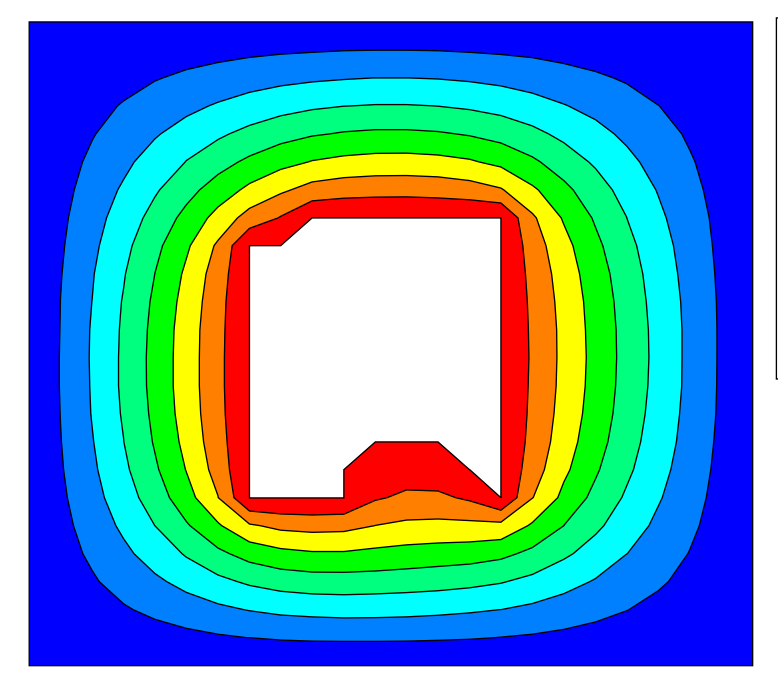

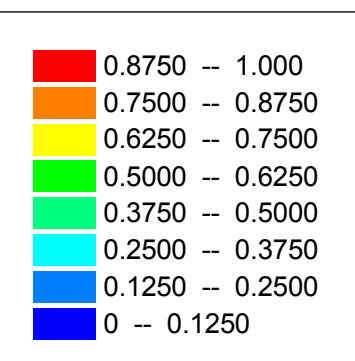

Nato še z normiranimi izotermami:

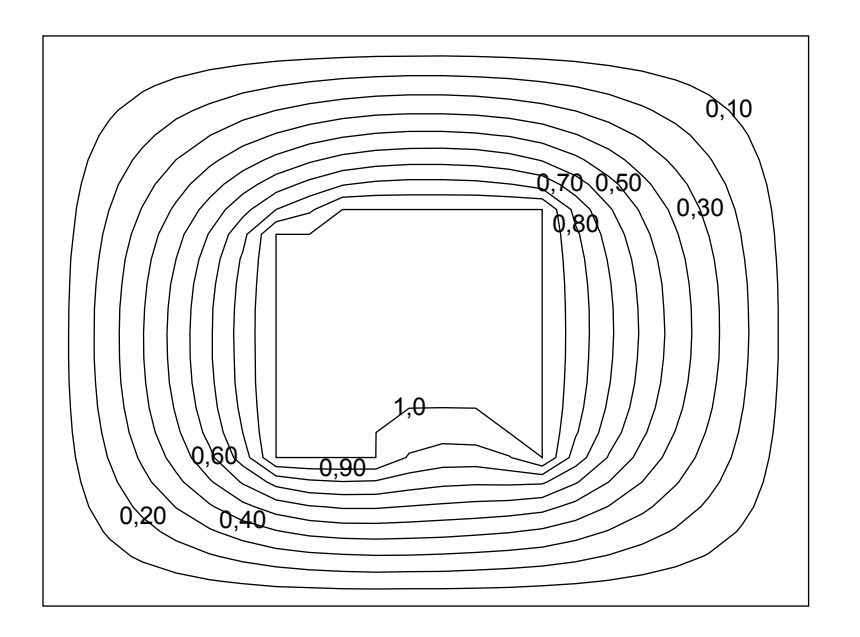

Meritve v smeri y-osi

Meritve v smeri x osi

## **3. Van der Waalsova enáčba stánja**

Van der Waalsova enáčba stánja je [enačba stanja](http://sl.wikipedia.org/wiki/Ena%C4%8Dba_stanja) za [tekočino,](http://sl.wikipedia.org/wiki/Teko%C4%8Dina) ki jo sestavljajo končno veliki delci, med katerimi deluje privlačna. Enačba približno opisuje razmere v realnih tekočinah, tako da upošteva končno velikost [molekul](http://sl.wikipedia.org/wiki/Molekula) in privlak med njimi.

V splošnem jo zapišemo:

$$
\left(p + \frac{A}{V^2}\right)(V - B) = \frac{m}{M}RT = nRT.
$$

Pri tem je p [tlak,](http://sl.wikipedia.org/wiki/Tlak) V [prostornina,](http://sl.wikipedia.org/wiki/Prostornina) T [absolutna temperatura,](http://sl.wikipedia.org/wiki/Absolutna_temperatura) m [masa,](http://sl.wikipedia.org/wiki/Masa) M [molska masa,](http://sl.wikipedia.org/wiki/Molska_masa) R specifična [plinska konstanta,](http://sl.wikipedia.org/w/index.php?title=Plinska_konstanta&action=edit&redlink=1) n [množina snovi,](http://sl.wikipedia.org/w/index.php?title=Mno%C5%BEina_snovi&action=edit&redlink=1) A in B pa parametra enačbe. Pogosto enačbo zapišejo tudi za [molsko prostornino](http://sl.wikipedia.org/wiki/Molarna_prostornina) (prostornino enega mola) plina:

$$
\left(p + \frac{a}{V_m^2}\right)(V_m - b) = RT
$$

Pri tem vpeljemo nove oznake

$$
A = a \left(\frac{m}{M}\right)^2
$$

$$
B = b \frac{m}{M}
$$

$$
V = V_m \frac{m}{M}
$$

Snovne konstante a, b in R lahko izračunamo iz [kritičnih lastnosti:](http://sl.wikipedia.org/w/index.php?title=Kriti%C4%8Dne_lastnosti&action=edit&redlink=1)

$$
a = 3p_k V_k^2
$$

$$
b = \frac{V_k}{3}
$$

$$
R = \frac{8p_k V_k}{3T_k}
$$

Parameter a se imenuje privlačnostni, parameter b pa odbojnostni parameter ali efektivna molska prostornina. a upošteva sile privlačenja med molekulami tekočine, b pa omejeno [stisljivost](http://sl.wikipedia.org/wiki/Stisljivost) snovi. Čeprav ponuja van der Waalsova enačba bistveno boljši opis sistema od splošne plinske enačbe in napove kapljevinsko fazo, pa je ujemanje z eksperimentalnimi vrednostmi omejeno, posebej v območju na meji med fazama. Iz zgodovinskih razlogov van der Waalsove enačba ostaja kot zgled v učbenikih fizike, v praksi pa se ne uporablja več, saj novejše enačbe ob neznatno večji zapletenosti ponujajo dosti boljšo natančnost.

Napisal sem tabelo v Excelu v kateri sem v »glavni« stolpec zapisal vrednosti prve, v vrstice pa vrednosti druge spremenljivke. Tako sem si ustvaril tabelo., ki je v vrsticah in stolpcih obsegala vrednosti na intervalu [0.2 , 4]. V vsako celico tabele je nato prišla formula:

=(\$B3+3/(D\$2\*D\$2))\*(3\*D\$2-1)/8

 kjer so A,B,C...oznake za poljubne stolpce 1,2,3 pa oznake za poljubne vrstice. Znak »\$« pomeni, da sem fiksiral stolpec oz. vrstico pri kopiranju ukaza. Tako ukaz napišemo le enkrat samkrat.

Ko sem imel izdelano tabelo (matriko) podatkov do slike manjka le še nekaj klikov v Origin-u:

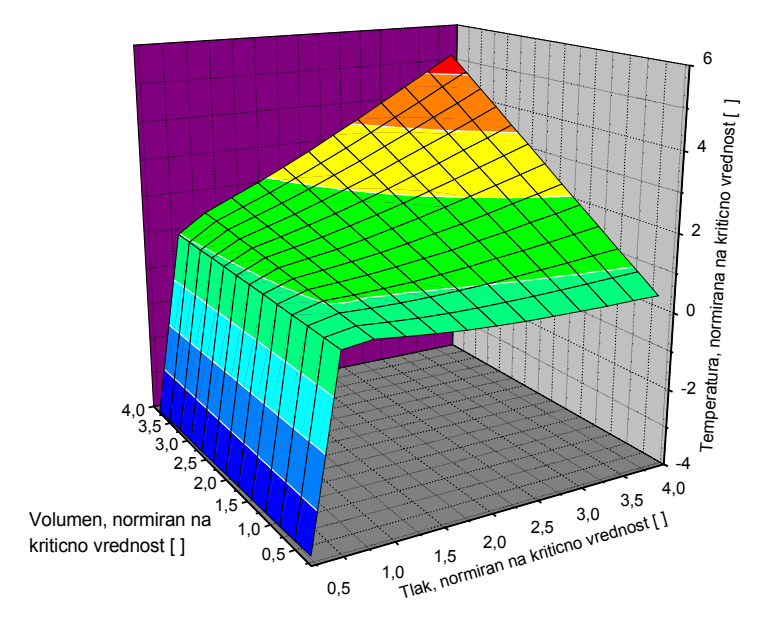

Poglejmo si še kako izgledajo izoterme »realnega« plina:

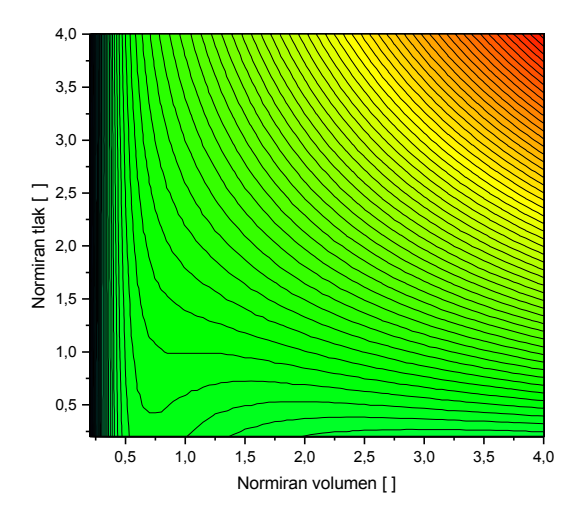